Figure 3. Vogel 3D View

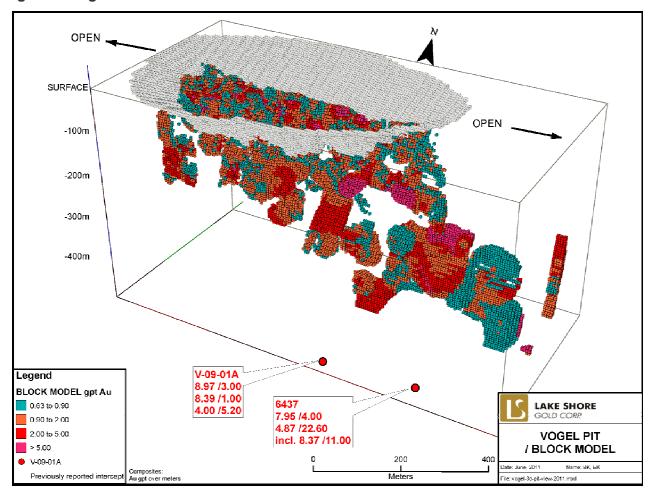